# **Table of Contents**

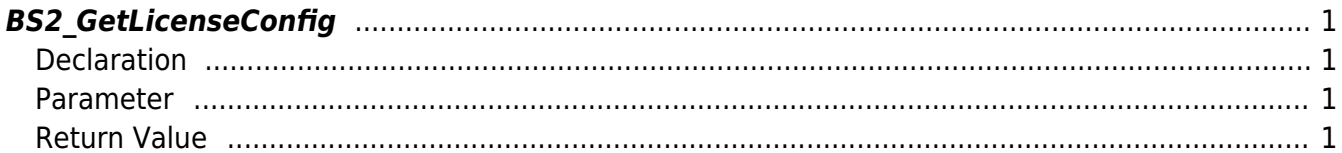

<span id="page-1-4"></span>[Configuration API](https://kb.supremainc.com/kbtest/doku.php?id=en:configuration_api) > [BS2\\_GetLicenseConfig](#page-1-4)

## <span id="page-1-0"></span>**BS2\_GetLicenseConfig**

[+ 2.9.1] Gets the device license activation information in the device.

### <span id="page-1-1"></span>**Declaration**

#include "BS\_API.h"

int BS2\_GetLicenseConfig(void\* context, uint32\_t deviceId, BS2LicenseConfig\* config);

[See BS2LicenseConfig Structure](https://kb.supremainc.com/kbtest/doku.php?id=en:configuration_api#bs2licenseconfig)

#### <span id="page-1-2"></span>**Parameter**

- [In] *context* : Context
- [In] *deviceId* : Device Identifier
- [Out] *config* : Pointer to store license information

#### <span id="page-1-3"></span>**Return Value**

Returns "BS\_SDK\_SUCCESS" if successful, or a corresponding error code if an error occurs.

From: <https://kb.supremainc.com/kbtest/>- **BioStar 2 Device SDK**

Permanent link: **[https://kb.supremainc.com/kbtest/doku.php?id=en:bs2\\_getlicenseconfig](https://kb.supremainc.com/kbtest/doku.php?id=en:bs2_getlicenseconfig)**

Last update: **2023/02/28 14:44**